# **Et mere sikkert UNI-login**

#### **PERSONALE**

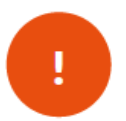

Efter vinterferien 2020 får du som et mere sikkert login.

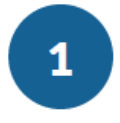

Når du skal bruge dit UNI-login, skal du indtaste dit brugernavn efterfulgt af *@stevnsskolerne.dk*

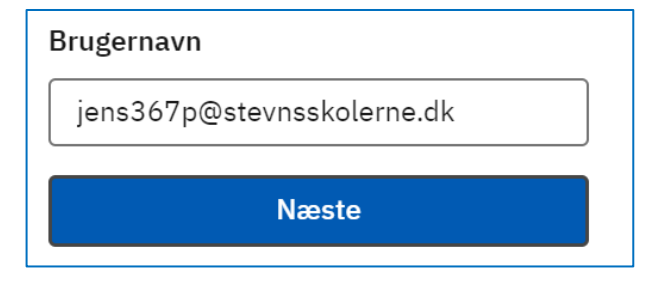

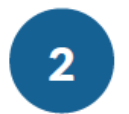

Din adgangskode skal af sikkerhedsmæssige grunde skiftes inden for den første måned. Men du kan godt vente lidt endnu.

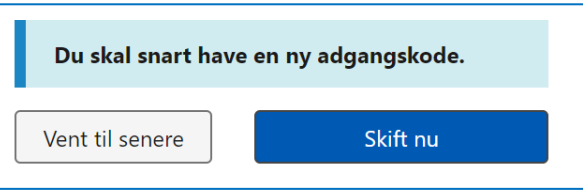

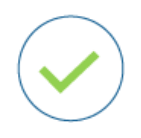

Du er nu logget ind.

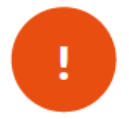

Hvis du har glemt dit kodeord, kan du kontakte skolens kontor, som kan nulstille dit kodeord.

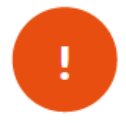

*Husk at dit kodeord er personligt. Du må ikke give det videre til andre!*

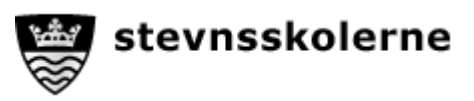

## **Nulstil elevs adgangskode**

#### **PERSONALE**

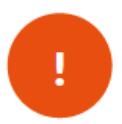

Hvis en af dine elever har glemt sin adgangskode, kan du hjælpe med at nulstille koden.

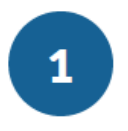

Gå til hjemmesiden **kodeskift.dk**.

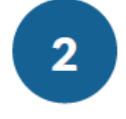

På kodeskift.dk kan du under *Klasser/Hold* se en liste over de elever, som du er tilknyttet.

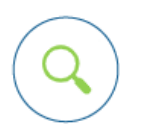

Du kan også finde den pågældende elev under *Elever*.

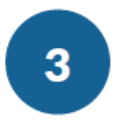

Klik på *Nulstil* ud for den pågældende elev

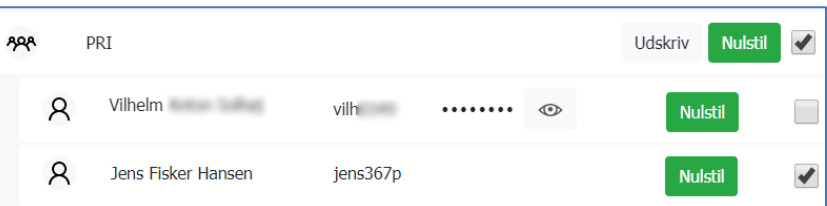

Der genereres en midlertidig kode (klik på øjet). Ved næste login, bliver eleven bedt om at lave en ny.

Nulstilles koden for flere elever, kan du udskrive en liste via *Udskriv*.

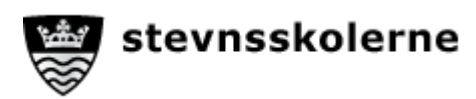

### **Kodeordspolitik Et mere sikkert UNI-login**

### **ALLE**

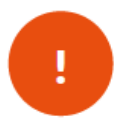

Efter vinterferien 2020 stilles der større krav til dit kodeord. Din nuværende kode skal skiftes inden udgangen af september 2020.

**0. – 3. kl**. Den nye kode skal bestå af 4 tegn (tal og/eller bogstaver)

Koden skal først skiftes ved overgangen til 4. kl.

**4. – 6. kl**. Den nye kode skal bestå af min. 8 og max. 24 tegn. Den skal bestå af både bogstaver og tal

Koden skal først skiftes ved overgangen til 7. kl.

- **7. – 9. kl**. og Den nye kode skal bestå af min. 8 og max. 24 tegn. Den skal bestå af både store og små bogstaver samt tal. Der kan også bruges specialtegn som en del af koden.
- **Personale** Du kan ikke bruge tidligere koder (5 seneste), dit eget navn eller Unilogin. Der må heller ikke være to ens tegn efter hinanden.

Koden skal skiftes mindst én gang om året.

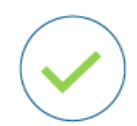

**Gyldige specialtegn** (33 i alt):  $(mellemrum)$ !" # \$ % & '() \* + , - . / :; < = > ? @ [\] ^ `{|} ~

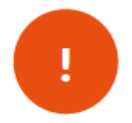

*Husk at dit kodeord er personligt. Du må ikke give det videre til andre!*

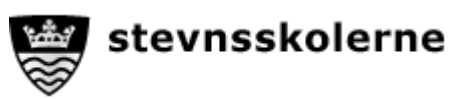